# Estudo sobre Insuficiência Cardíaca

Os dados desse estudo, descrito em Giolo et al. (2012), envolve 500 pacientes com diagnóstico de insuficiência cardíaca. O estudo teve início em 01/08/2002 e término em 30/03/2004, e teve por objetivo avaliar a influência dos fatores (covariáveis): idade, sódio sérico, hemoglobina, creatinina e fração de ejeção ventricular (feve), sobre o tempo de sobrevida dos pacientes, contado desde o diagnóstico até o óbito (em dias).

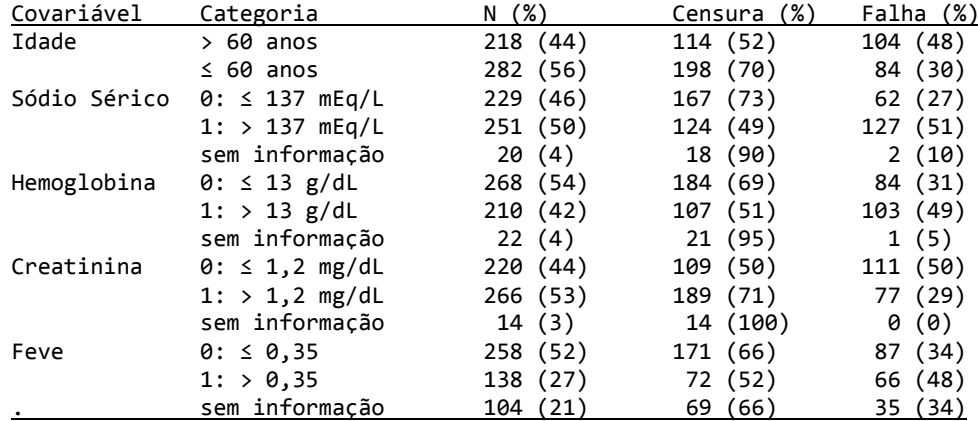

library(survival) library(timereg) # library(survivalROC) card<-read.table("C:/Temp/card.txt", sep=",", h=T) attach(card) set.seed(179) ei<-rnorm(500,0,0.001) tempos1<-round(tempos+ei, digits=2)<br>summary(tempos1) ## devem ser todos positivos, pois  $T > 0$ 

## # Centrando as covariáveis contínuas na média

age<-IDADE- mean(IDADE[!is.na(IDADE)]) feve<-FEVE- mean(FEVE[!is.na(FEVE)]) sodio<-SODIOSERI- mean(SODIOSERI[!is.na(SODIOSERI)]) hbser<-HBSERICO- mean(HBSERICO[!is.na(HBSERICO)]) creat<-CREATININA- mean(CREATININA[!is.na(CREATININA)]) dat1<-as.data.frame(cbind(age,sodio,hbser,creat,feve,tempos1,cens))

# # eliminando dados missing

dat2<- na.omit(dat1)

## # ordenando os dados por tempos1 e salvando em dat3.txt

i<-order(dat2[,6]) dat3<-dat2[i,] dim(dat3) [1] 374 7

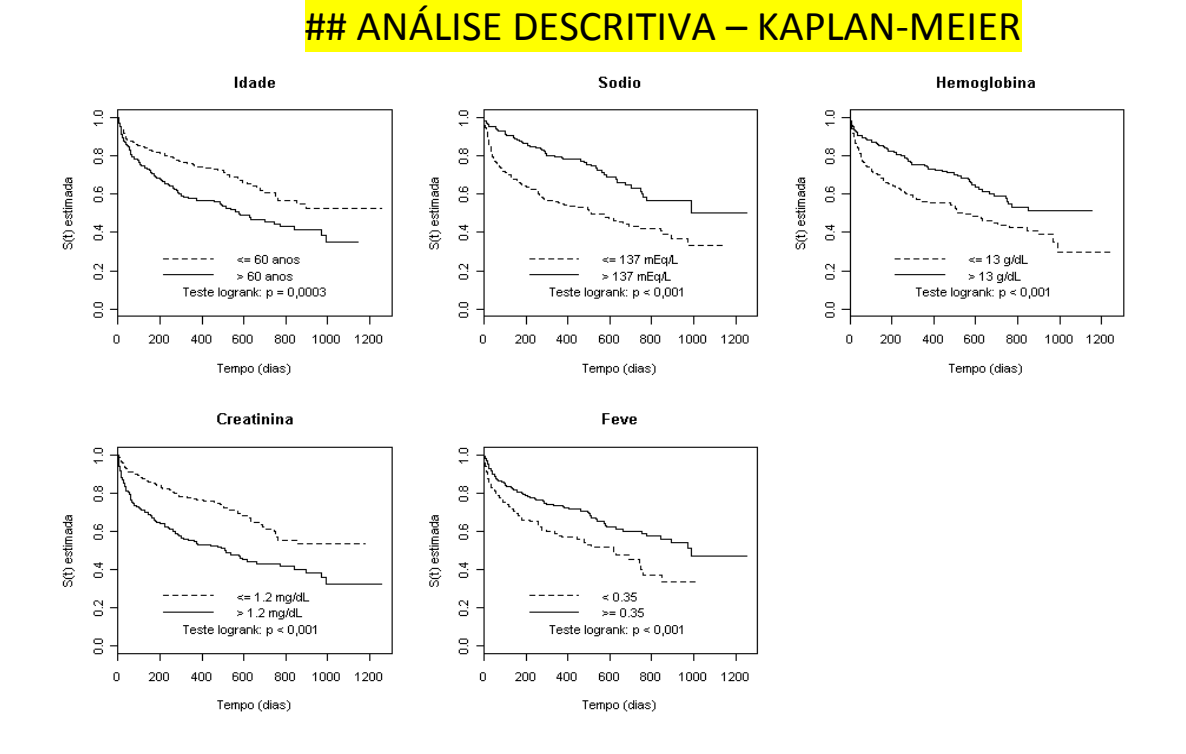

# **MODELO 1 – COX PADRÃO**

**mod1<-coxph(Surv(tempos1,cens)~age+sodio+hbser+creat+feve,dat3,x=T,method="breslow") summary(mod1)**

## **n= 374, number of events= 152**

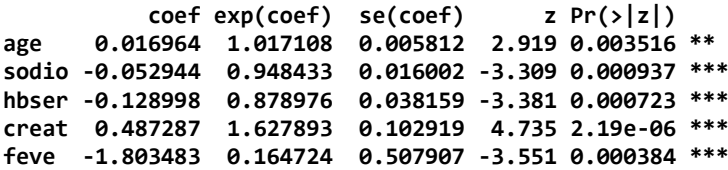

## **cox.zph(mod1,transform='log')**

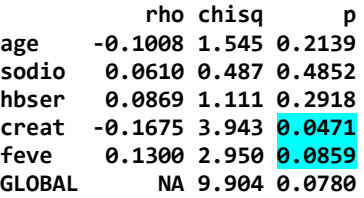

## **## QUALIDADE DE AJUSTE DO MOELO DE COX PADRÃO**

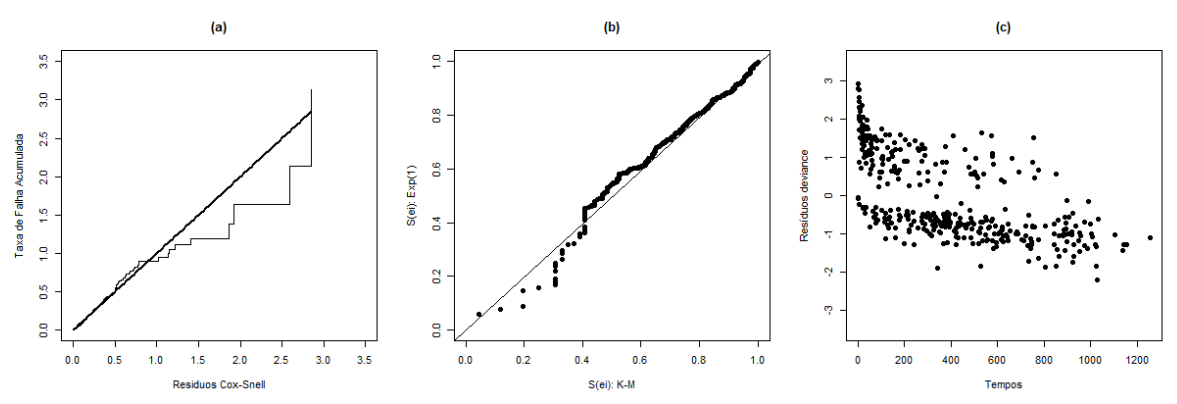

# **MODELO 2 – MODELO DE RISCOS MULTIPLICATIVOS (COX DINÂMICO)**

**mod2<-timecox(Surv(tempos1,cens)~age+sodio+hbser+creat+feve,max.time=750,dat3)**

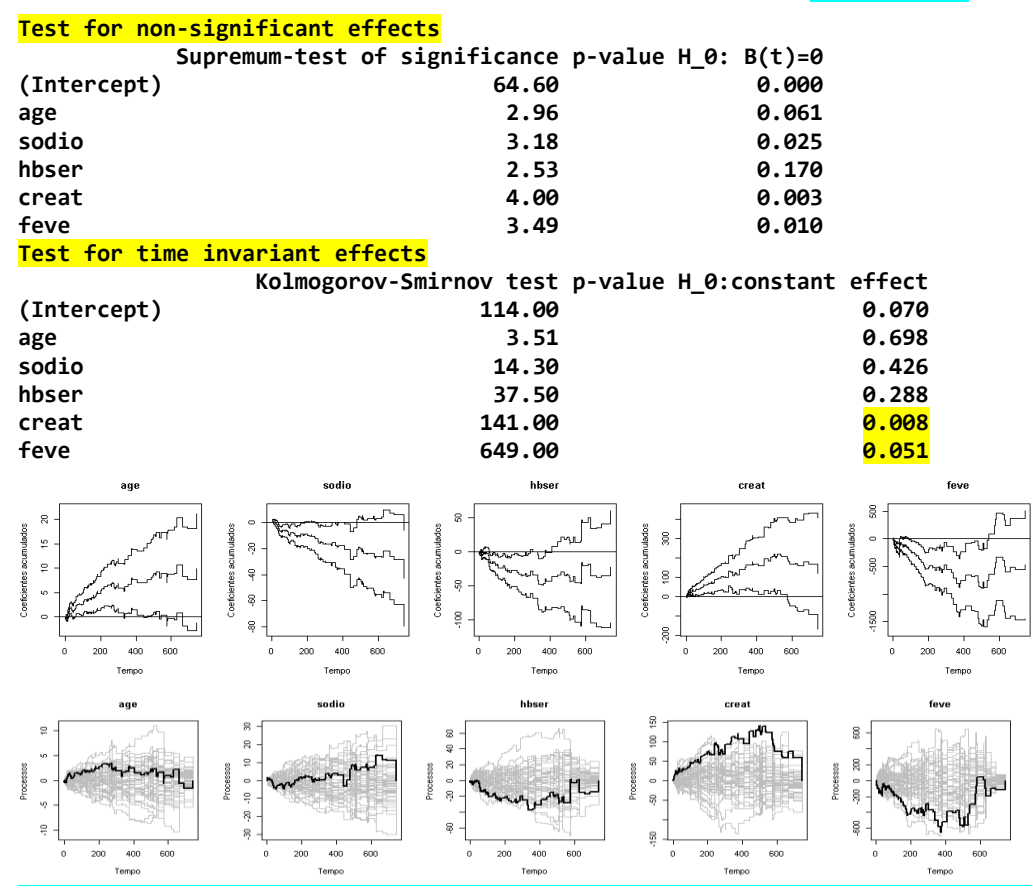

## **MODELO 2.1 – MODELO DE RISCOS MULTIPLICATIVOS SEMIPARAMÉTRICO**

**mod2.1 <- timecox(Surv(tempos1, cens) ~ const(age) + const(sodio) + const(hbser) + creat + feve, max.time=750, residuals=1, data=dat3)**

#### **Parametric terms: Coef. SE Robust SE z P-val const(age) 0.018 0.006 0.007 2.73 0.006 const(sodio) -0.053 0.018 0.019 -2.79 0.005 const(hbser) -0.105 0.040 0.042 -2.50 0.012**creat feve creat feve  $\tilde{\mathbb{S}}$  $\mathbf{s}$ Ş Coeficientes acumulados  $\overline{\mathbb{R}}$ s  $\frac{6}{3}$ Processos  $\overline{a}$  $\ddot{\phantom{a}}$ Proces Coeficientes  $\overline{5}$  $\frac{1}{2}$  $\epsilon$  $3000\,$  $\frac{8}{7}$ Ş  $400$  $600$  $\frac{1}{200}$  $400$  $600$  $\dot{500}$  $400$  $600$  $\frac{1}{400}$ .<br>Tempo .<br>Tempo **Tempo Tempo**  $(a)$  $\overline{b}$  $(c)$ l,  $\epsilon$  $\frac{1}{2}$ ă 륯  $20$ å e<br>G aha A  $\frac{1}{\pi}$  $\frac{1}{30}$ ್ಡ axa de F<br>1.0 ă  $\frac{8}{9}$  $\tau = 750$  $\overline{a}$ š  $\overline{0}$  $\overline{1.5}$  $\overline{2.0}$  $\overline{2.5}$  $\overline{3.0}$  $\overline{0.2}$  $\overline{1.0}$  $0.0$ Residuos Cox-Snell S(ei): K-M

# **# Modelo 3 - Modelo Aditivo de Aalen**

**mod3 <- aalen(Surv(tempos1, cens) ~ age+sodio+hbser+creat+feve, max.time=750,data=dat3) summary(mod3) Test for non-significant effects Supremum-test of significance p-value H\_0: B(t)=0 (Intercept) 11.00 0.000 age 2.85 0.050 sodio 3.33 0.016 hbser 2.79 0.067 creat 3.37 0.013 feve 3.85 0.002 Test for time invariant effects Kolmogorov-Smirnov test p-value H\_0:constant effect** (Intercept) 0.16300 0.000<br>age 0.00403 0.315 **age 0.00403 0.315 sodio 0.01770 0.196 hbser 0.03890 0.072 creat 0.20300 0.009 feve 0.48100 0.012 Cramer von Mises test p-value H\_0:constant effect** (Intercept) 7.84000 0.000<br>age 0.00367 0.243 **age 0.00367 0.243 sodio 0.05090 0.289 hbser** 0.49100 0.630<br> **creat** 0.601 14.50000 0.001 **creat 14.50000 0.001 feve 65.60000 0.005**

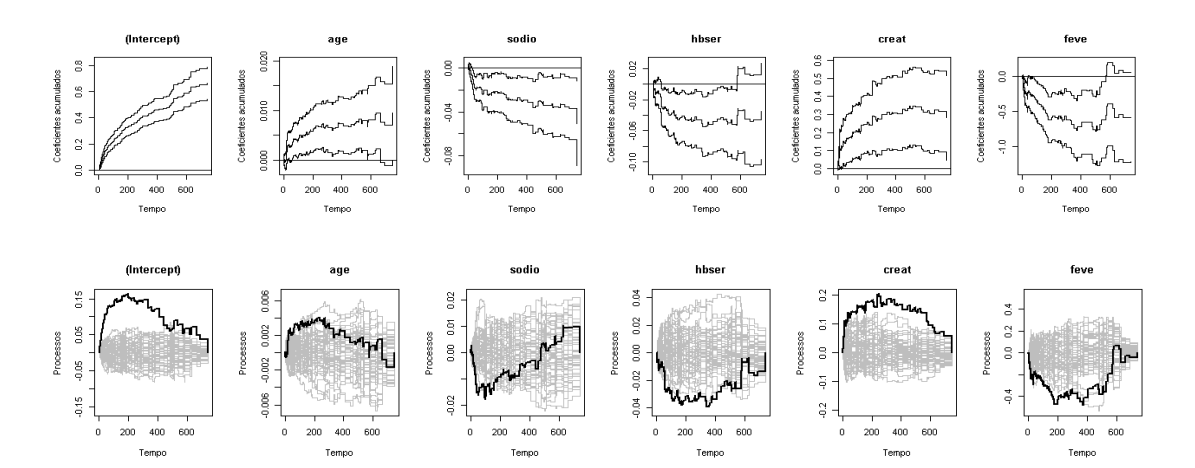

# **# MODELO 3.1 - Modelo Aditivo Semiparamétrico**

**mod3.1 <- aalen(Surv(tempos1,cens)~const(age)+const(sodio)+hbser+creat+feve, max.time=750, residuals=1, data=dat3)**

**summary(mod3.1)**

## **Test for non-significant effects**

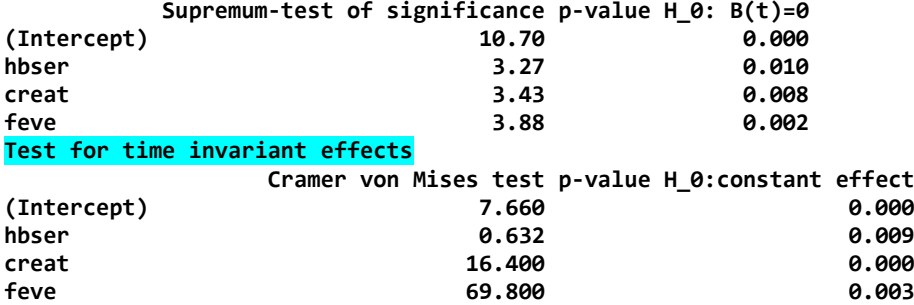

# **Parametric terms:**

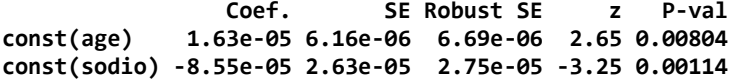

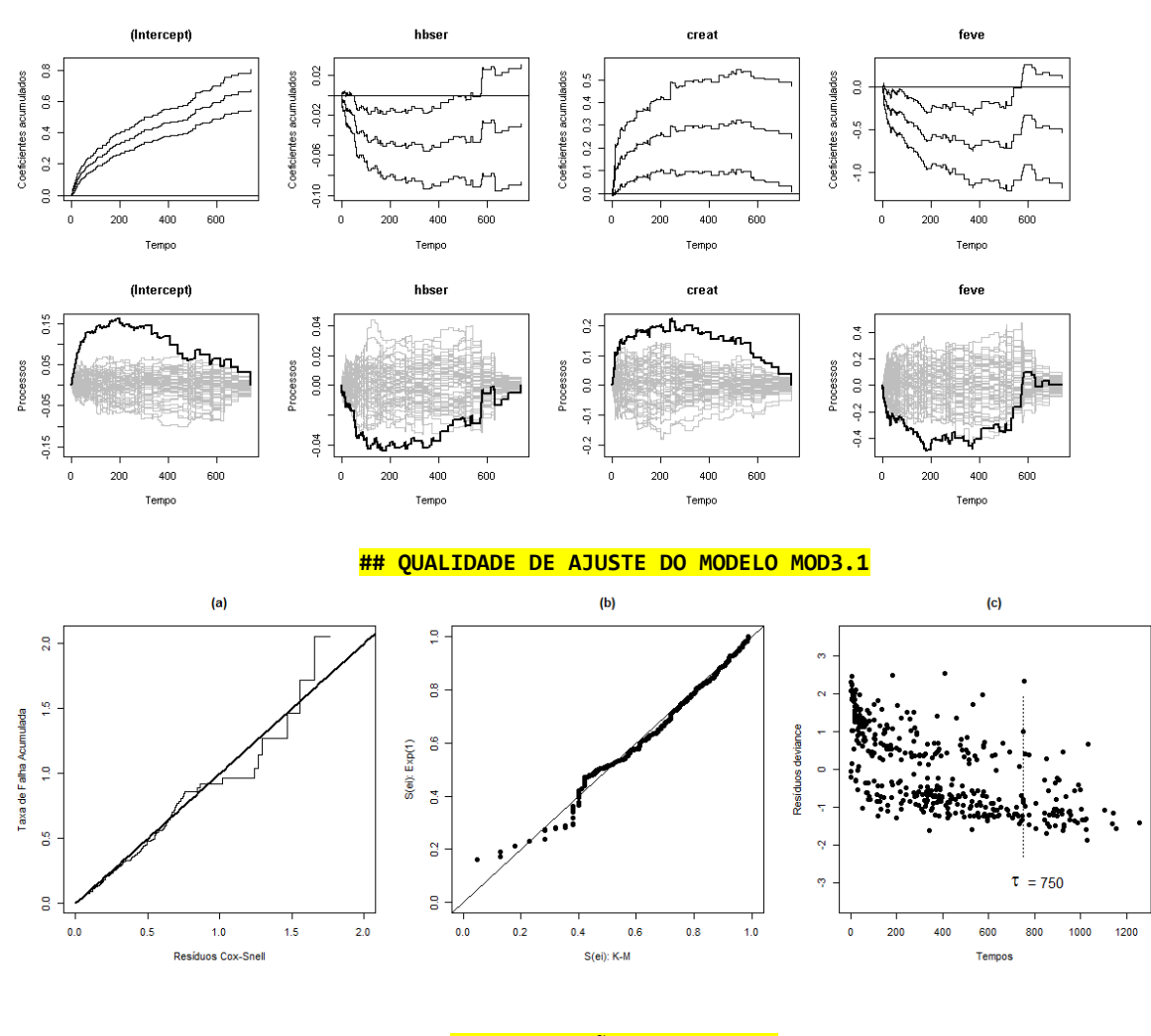

# **## COMPARAÇÃO DOS MODELOS**

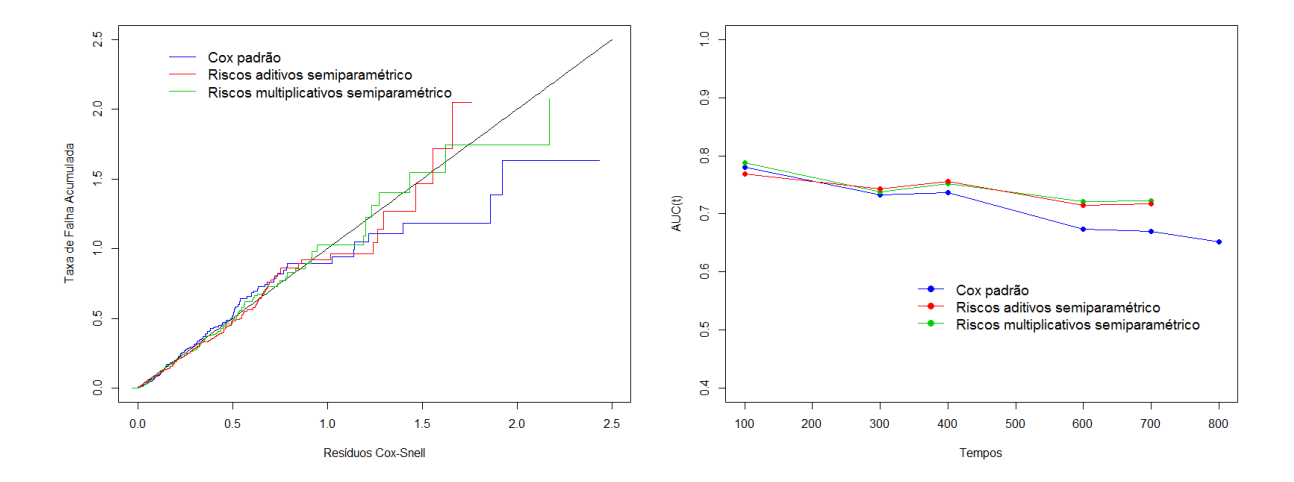

# **### Modelo Selecionado ###**

## **### Opção 1 – Modelo de riscos multiplicativos semiparamétrico ###**

**mod2.1 <- timecox(Surv(tempos1, cens) ~ const(age) + const(sodio) + const(hbser) + creat + feve, max.time=750, residuals=1, data=dat3)**

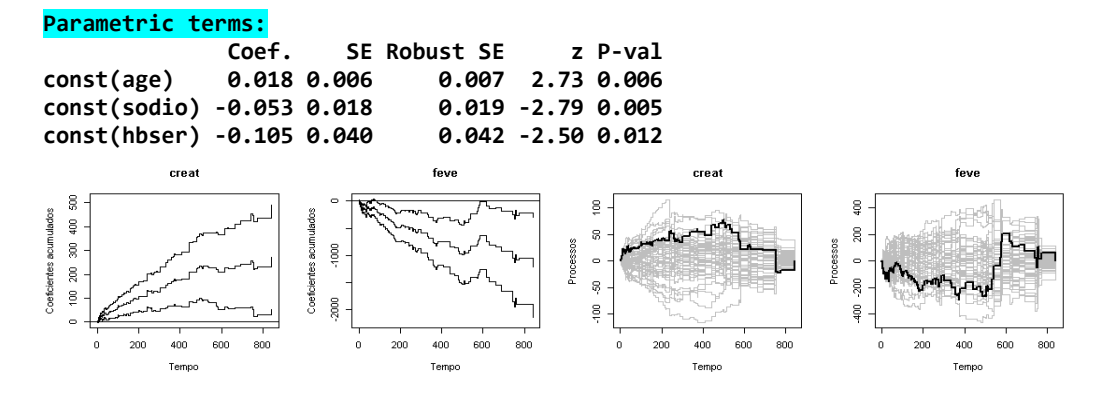

# **Expressão do Modelo Ajustado**

 $\hat{\lambda}(t | x_i) = \hat{\lambda}_0(t) * \exp[\hat{\beta}_1(t) * (x_1 - \overline{x}_1) + \hat{\beta}_2(t) * (x_2 - \overline{x}_2) + \hat{\beta}_3 * (x_3 - \overline{x}_3) + \hat{\beta}_4 * (x_4 - \overline{x}_4) + \hat{\beta}_5 * (x_5 - \overline{x}_5)]$ 

para t  $\epsilon$  (0, 750] em que  $X_1$  = creatinina;  $X_2$  = feve;  $X_3$  = age;  $X_4$  = sódio e  $X_5$  = hemoglobina.

#### **Interpretações**

- **> summary(IDADE[!is.na(IDADE)]) Min. 1st Qu. Median Mean 3rd Qu. Max. 18.00 48.00 59.00 58.084 68.00 93.00**
- **idade 68 e 48 anos (68 - 58.084 = 9.916) e (48 - 58.084 = -10.084) e demais fixas na média**

 **RR 68|48 = exp(0.018\*(9.916-(-10.084))) = 1.433**

**Logo, o risco de óbito dos pacientes com 68 anos foi em torno de 1,4 vezes o dos pacientes com 48 anos, para t ϵ (0, 750) dias, mantida as demais covariáveis fixas.** 

- **> summary(SODIOSERI[!is.na(SODIOSERI)]) Min. 1st Qu. Median Mean 3rd Qu. Max. 117.0 134.0 137.0 136.7 140.0 147.0**
- **sódio sérico 117 e 147 mEg/L (117 – 136.7 = -19.7) e (147 – 136.7 = 10.3) e demais fixas na média**

 **RR 117|147 = exp(-0.053\*(-19.7-(10.3))) = 4.9**

**Logo, o risco de óbito dos pacientes com sódio sérico igual a 117 mEg/L foi em torno de 4,9 vezes o dos pacientes com 147 mEg/L, para t ϵ (0, 750) dias, mantida as demais covariáveis fixas.** 

```
> summary(HBSERICO[!is.na(HBSERICO)])
    Min. 1st Qu. Median Mean 3rd Qu. Max. 
                                            6.60 11.50 13.30 13.06 14.60 18.20
```
**hemoglobina 11 e 18 g/dL (11 – 13.06 = -2.06) e (18 – 13.06 = 4.94) e demais fixas na média**

```
 RR 11|18 = exp(-0.105*(-2.06-(4.94))) = 2.08
```
**Logo, o risco de óbito dos pacientes com homoglobina 11 g/L foi em torno de 2 vezes o dos pacientes com 18 g/L, para t ϵ (0, 750) dias, mantida as demais covariáveis fixas.** 

## **## creatinina: 1,5 e 0,6 → 0.15 e -0.75 e demais fixas na média**

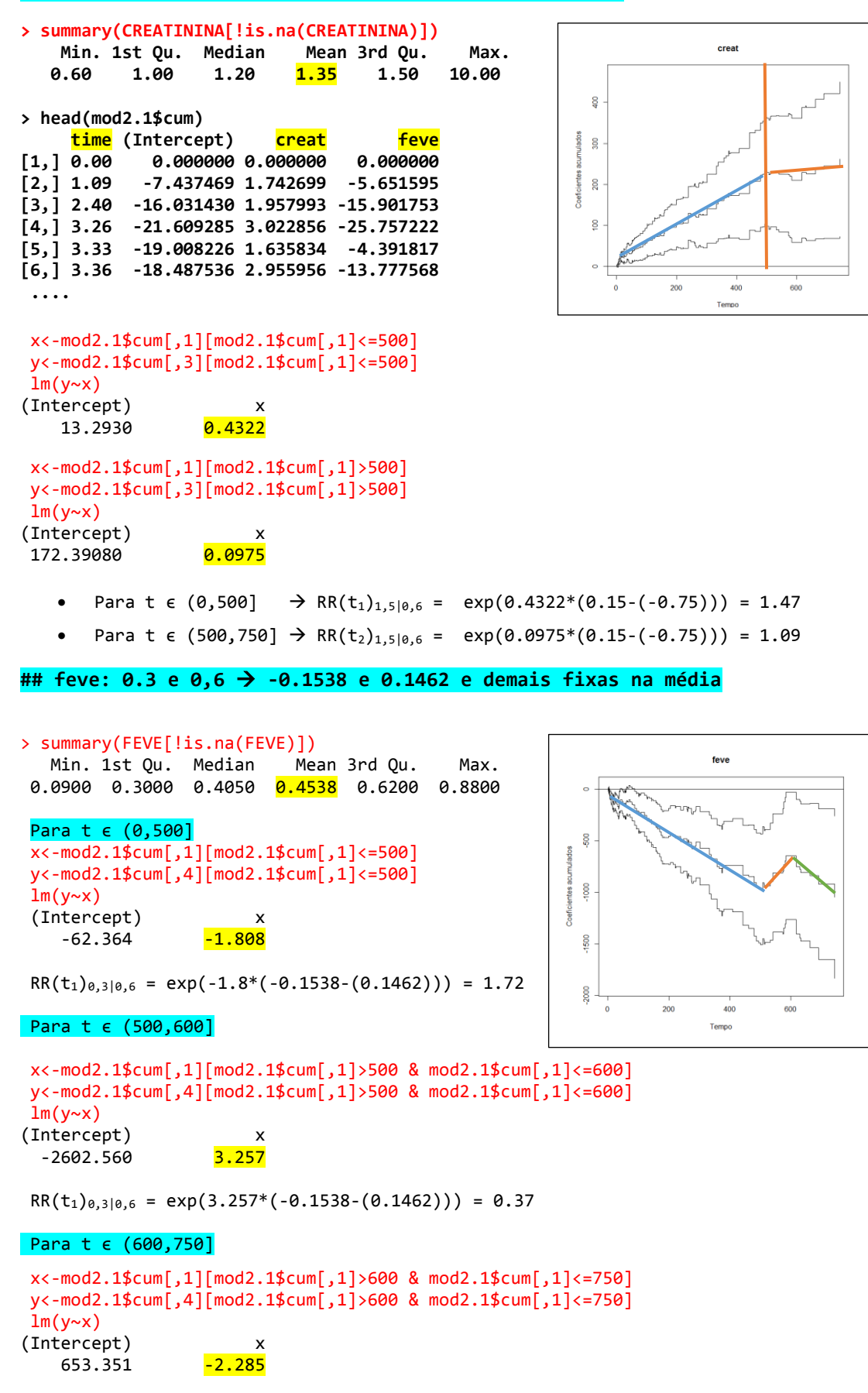

 $RR(t_1)_{0,3|0,6} = exp(-2.285*(-0.1538-(0.1462))) = 1.98$ 

```
mod1<- coxph(Surv(tempos1,cens)~age+sodio+hbser+creat+feve, data=dat3, method="breslow")
n <- dim(dat3)[1]
delta <- dat3$cens
rm<-resid(mod1,type="martingale") # resíduos martingal
                                      # resíduos Cox-Snell
r.surv <- survfit(Surv(rcs1,delta)~1, type="fleming-harrington")
ei<-r.surv$time
Hei<- -log(r.surv$surv)
plot(ei[ei<2.5], Hei[ei<2.5], xlab="Resíduos Cox-Snell", ylab="Taxa de Falha Acumulada", type="s", col=4,
xlim=c(0,2.5), ylim=c(0,2.5))t <- seq(0, 2.5,length=100)
lines(t,t,lwd=1)
```

```
mod2.1 <- timecox(Surv(tempos1,cens)~ age + sodio + hbser + creat + feve, residuals=1, dat3)
n < -dim(data)[1]<br>rm < -matrix(0, n, 1)# resíduos martingal
for(i in 1:n}{
rm[i]<-sum(mod2.1$residuals$dM[,i])
}
delta<-dat3$cens
ei<-delta-rm # resíduos Cox-Snell
r.surv <- survfit(Surv(ei,delta)~1, type="fleming-harrington") 
e<-r.surv$time
He<- -log(r.surv$surv)
lines(e[e<2.5], He[e<2.5], type="s", col=3)
```
**mod3.1 <- aalen(Surv(tempos1, cens) ~ age+ sodio + hbser + creat + feve, residuals=1, data=dat3)**  $n$  < -dim(dat3)[1] rm<-matrix(0,n,1) # resíduos martingal for $(i$  in  $1:n)$ {

rm[i]<-sum(mod3.1\$residuals\$dM[,i]) } delta<-dat3\$cens ei<-delta-rm # resíduos Cox-Snell r.surv <- survfit(Surv(ei,delta)~1, type="fleming-harrington") e<-r.surv\$time He<- -log(r.surv\$surv) lines(e $[$ e>=0 & He<2.5], He $[$ e>=0 & He<2.5], type="s", col=2)

legend(0.1, 2.5,lty=c(1,1,1),col=c(4,2,3),c("Cox padrão","Riscos aditivos semiparamétrico", "Riscos multiplicativos semiparamétrico"), cex=1.2, bty="n")

## **# Grafico de AUC(t)**

**t<-c(100,300,400,600,700) t1<-c(100,300,400,600,700,800) AUC1<-c(0.7804, 0.7327, 0.7361, 0.6736, 0.6698, 0.6519) #Cox AUC2<-c(0.7876, 0.7382, 0.7525, 0.7207, 0.7228) # Multiplicativo AUC3<-c(0.7692, 0.7425, 0.7558, 0.7147, 0.7176) # Aditivo plot(t1,AUC1,ylim=c(0.4,1),ylab="AUC(t)",xlab="Tempos", pch=16, col=4) lines(t1,AUC1,lty=1,col=4) points(t,AUC2,pch=16, col=3) lines(t,AUC2, lty=1, col=3) points(t,AUC3,pch=16, col=2) lines(t,AUC3, lty=1, col=2) legend(350,0.6,c("Cox padrão","Riscos aditivos semiparamétrico","Riscos multiplicativos semiparamétrico"), col=c(4,2,3), pch=c(16,16,16), lty=c(1,1,1), bty="n", cex=1.2)**